# <span id="page-0-0"></span>Выявление этничных тем в LiveJournal

Мурат Апишев <great-mel@yandex.ru> <MelLain@github.com>

МГУ им М.В. Ломоносова

6 ноября 2015

[Описание](#page-1-0) [Парсинг и предобработка](#page-2-0) [Словарь этнонимов](#page-3-0)

### <span id="page-1-0"></span>Коллекция и задача

### Параметры коллекции:

- 1.58 млн. документов в виде «мешка слов»;
- 860 тыс. слов словаре;
- коллекция прошла лемматизацию.

# Особенности:

- много слов с ошибками;
- коллекция русскоязычная, но присутствую термины на английском, украинском;
- много жаргонных слов и терминов специфических областей — сложно понимать и интерпретировать темы!

[Описание](#page-1-0) [Парсинг и предобработка](#page-2-0) [Словарь этнонимов](#page-3-0)

### <span id="page-2-0"></span>Парсинг и предобработка

Парсим в формат Vowpal Wabbit, подходящий для BigARTM.

Сохраним только те слова, которые:

- <sup>1</sup> содержат только символы киррилицы и дефис;
- 2 содержат не более одного дефиса (есть слова вроде --, ----);
- $\bullet$  имеют длину не менее 3-х символов (есть слова вроде 'а', 'ж');
- <sup>4</sup> встречаются в коллекции не менее 20 раз;

Хотелось бы отрезать по большему порогу, но есть риск выкинуть этнонимы.

# Объём итогового словаря: 90 тыс слов.

[Описание](#page-1-0) [Парсинг и предобработка](#page-2-0) [Словарь этнонимов](#page-3-0)

### <span id="page-3-0"></span>Составление словаря этнонимов

Описание проблемы:

- Имеется словарь из нескольких сотен этнонимов.
- Слова собраны в списки (например [абхаз, абхазец, абхазка])
- Пересечение слов этого словаря со словарём LJ непустое, но многие слова теряются.
- Нужно составить аналогичный словарь, специфичный для LJ.

Можно сделать вручную:

- <sup>1</sup> преобразовать списки всех слов в один линейный список;
- <sup>2</sup> пройтись по этому списку и для каждого слова найти все максимально похожие на него;
- <sup>3</sup> выбрать вручную в получившемся множестве все наиболее этничные слова, по 1-2 на каждый этноним исходного списка.

#### Объём итогового словаря этнонимов: 250 слов.

[Описание](#page-1-0) [Парсинг и предобработка](#page-2-0) [Словарь этнонимов](#page-3-0)

### Примеры этнонимов

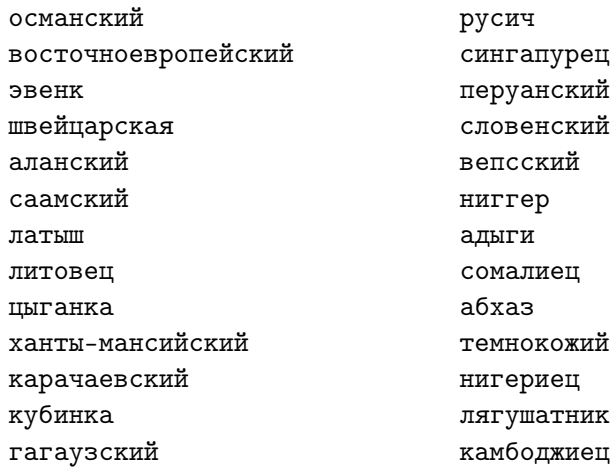

[Частичное обучение](#page-5-0)

[Декорреляция и сглаживание общих тем](#page-6-0) [Этнонимы как модальность](#page-8-0)

### <span id="page-5-0"></span>Сглаживание/разреживание этнонимов

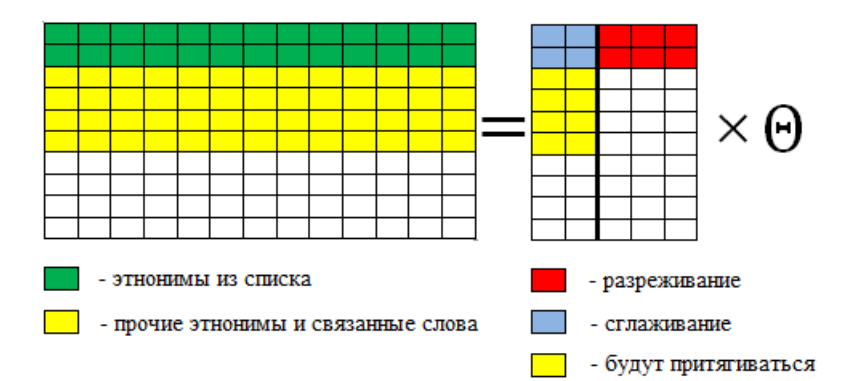

[Частичное обучение](#page-5-0) [Декорреляция и сглаживание общих тем](#page-6-0) [Этнонимы как модальность](#page-8-0)

### <span id="page-6-0"></span>+ сглаживание обычных слов

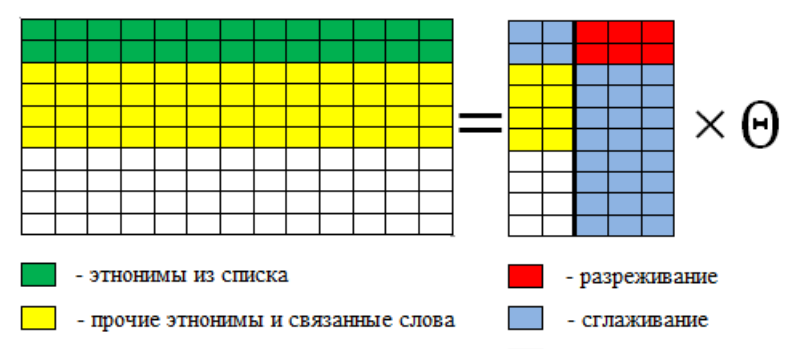

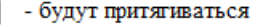

[Частичное обучение](#page-5-0) [Декорреляция и сглаживание общих тем](#page-6-0) [Этнонимы как модальность](#page-8-0)

#### + декорреляция этничных тем

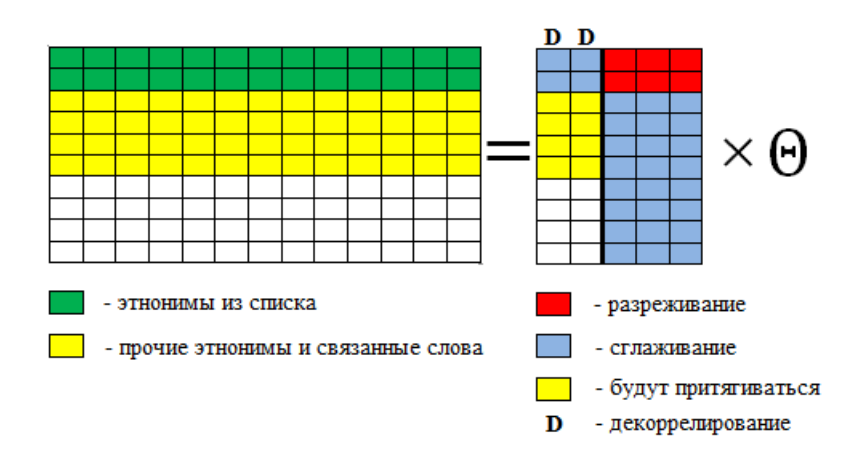

[Частичное обучение](#page-5-0) [Декорреляция и сглаживание общих тем](#page-6-0) [Этнонимы как модальность](#page-8-0)

#### <span id="page-8-0"></span>+ модальность этнонимов

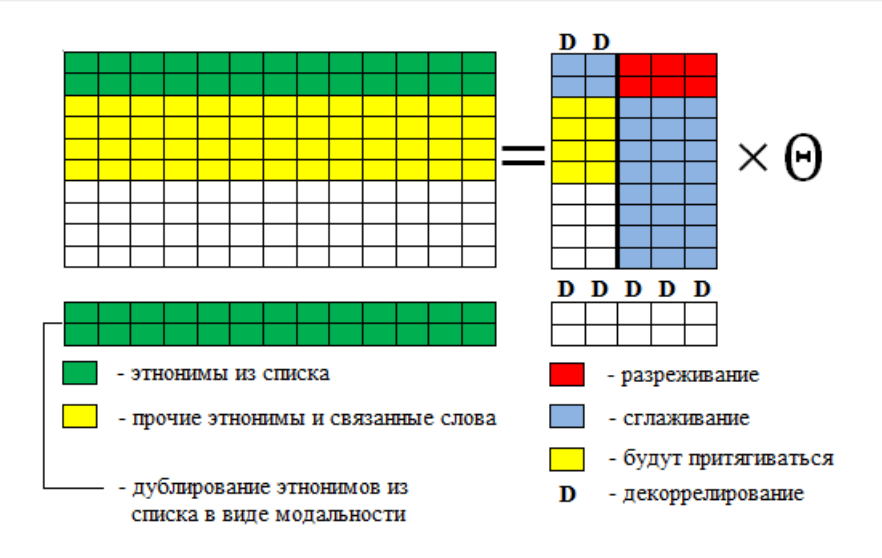

# <span id="page-9-0"></span>Данные и код

Содержимое архива:

- $\bullet$  директория  $1j$ \_batches содержит батчи и словари.
- $\bullet$  lj\_experiment.ipynb ноутбук с кодом экспериментов.
- **I** lj\_full.vw.txt «мешок слов» коллекции LJ (после описанной предобработки).
- $\bullet$  ethnic\_list\_lj.txt  $-$  список этнонимов LiveJournal.
- **•**  $ethnic_list.txt cnucc$ ятнонимов (список).
- $\bullet$  ethnic\_lj.txt список этнонимов (исходник).
- $\bullet$  global\_dict.txt список всех слов коллекции LJ с абсолютными частотами.
- $\bullet$  lj\_parser.ipynb ноутбук с парсером.

# Подготовленные словари BigARTM

Следующие файлы со словарями идут «из коробки»:

- **1** dictionary все слова имеют вес, равный своей частоте в коллекции;
- <sup>2</sup> dictionary\_ethnic\_non\_weighted этничные слова имеют вес 1, прочие 0;
- **3** dictionary\_ethnic\_weighted этничные слова имеют вес, равный своей частоте в коллекции, прочие 0;
- $\bullet$  dictionary\_ethnic\_weighted\_modal этничные слова имеют вес, равный своей частоте в коллекции, прочие 0, и этничные продублированы как отдельная модальность.
- <sup>5</sup> dictionary\_ethnic\_non\_weighted\_modal этничные слова имеют вес 1, прочие 0, и этничные продублированы как отдельная модальность, в которой они имеют вес, равный своей частоте в коллекции.

# <span id="page-11-0"></span>Настройка модели

Можно производить настройку следующих величин:

- Число тем: num\_ethnic\_topics, num\_general\_topics
- Используемый словарь: нужное имя файла со словарём в вызове model.load\_dictionary()
- Коэффициент сглаживания этничных слов в этничных темах: tau в SmoothPhiEthnic
- Коэффициент разреживания этничных слов в общих темах: tau в SparsePhiGeneral
- Коэффициент сглаживания общих слов в общих темах: tau в SmoothPhiGeneral
- Коэффициент декоррелирования этничных тем: tau в DecorrelatorPhiEthnic

[Материалы и данные](#page-9-0) [Настройка модели](#page-11-0) [Текущие результаты](#page-16-0)

### Настройка модели

- $\bullet$  Коэффициент разреживания этничных тем в  $\Theta$ : tau в SparseThetaEthnic
- Коэффициент сглаживания общих тем в  $\Theta$ : tau в SmoothThetaGeneral
- Число итераций по документу: num\_document\_passes в вызове model.fit\_online()
- Частота обновления Φ (раз в заданное число батчей): update\_every в вызове model.fit\_online()
- Число проходов по коллекции: количество вызовов model.fit\_online()

[Материалы и данные](#page-9-0) [Настройка модели](#page-11-0) [Текущие результаты](#page-16-0)

#### Оценивание качества

Грубое оценивание качества модели можно произвести «на глаз».

Функции print\_scores(model) и save\_scores(model) печатают и сохраняют в файл топ-слова каждой темы.

- Тема считается приемлимой, если в ней собрались родственные этнонимы.
- Тема считается хорошей, если она притянула родственные этнонимы и общие слова.
- Тема плохая, если она не этничная, либо представляет собой просто набор несвязанных этнонимов.

### Примеры тем

Приемлимая тема:

кавказ, чеченец, дагестан, кавказский, кавказец, алиса, ингушетия, республика, аварец, осетия, дагестанец, северный, северн, ингуш, дагестанский, россиянин, горсада, чечня, чеченский, аут, ставрополье, азербайджанец, национальность, гкб, кабардино-балкария

### Хорошая тема:

латвия, эстония, эстонский, латвийский, латыш, русич, рита, латышский, прибавлять, рижский, талант, самозванец, прибалтийский, боярский, игнатово, тамплиер, грамота, опричник, игнор, таллинн, россиянин, ливонский, сакко, царын, курбанов

А вот так выглядят плохие темы:

философия, субъект, дискурс, философский, философ, субъективный, бытие, лин, авиакатастрофа, парадигма, метафаера, сущий, россиянин, диалектик, русич, вебер, гегель, химкинский, фетисов, метафизический, субъектный, лосев, разбиваться, аварец, постмодернизм

Большинство же тем примерно такие:

зеркало, брюшко, люстра, голландский, рейес, отражение, эйр, проезжий, гильтон, климовск, караваево, хокон, фейков, захарченко, зеркальный, антверпен, энгр, монография, малинин, французский, кавакоса, многоженство, кудри, линия, мемлюков

[Материалы и данные](#page-9-0) [Настройка модели](#page-11-0) [Текущие результаты](#page-16-0)

# <span id="page-16-0"></span>Текущие результаты

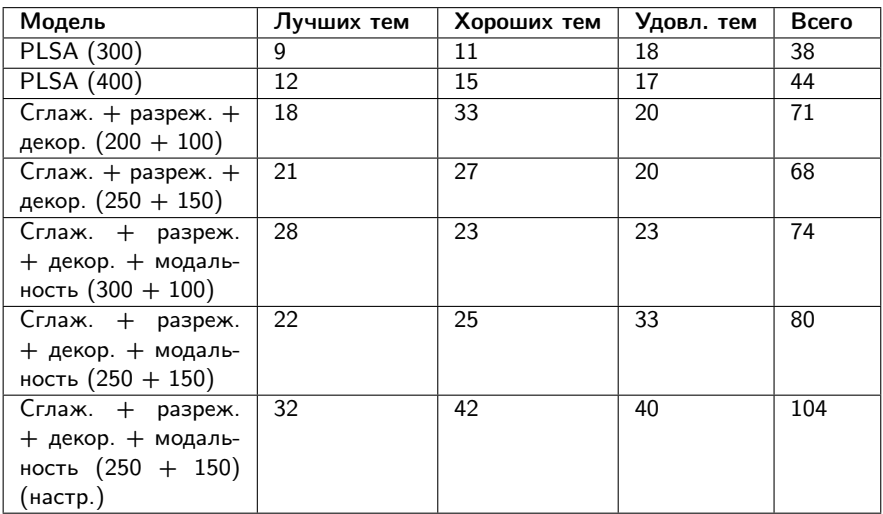

Mypaт Апишев <great-mel@yandex.ru><MelLain@github.com> BigARTM tutorial 17/18

[Материалы и данные](#page-9-0) [Настройка модели](#page-11-0) [Текущие результаты](#page-16-0)

#### Примеры лучших тем

#### Тема про таджиков и узбеков:

мигрант, страна, россия, миграция, азия, нелегальный, миграционный, таджикистан, гастарбайтер, гражданка, трудовой, рабочий, фмс, коренево, среднее, узбекистан, таджик, проблема, русский, население

#### Тема про канадцев:

команда, игра, игрок, канадский, сезон, хоккей, амур, сборная, играть, болельщик, победа, кубок, клюв, счет, забирать, хоккейный, выигрывать, хоккеист, чемпионат, шайба

#### Тема про азербайджанцев:

русский, азербайджан, азербайджанец, россия, азербайджанский, таксист, диаспора, анапа, народ, бан, местами, москва, страна, армянин, горин, время, слово, рынок, старое, группа